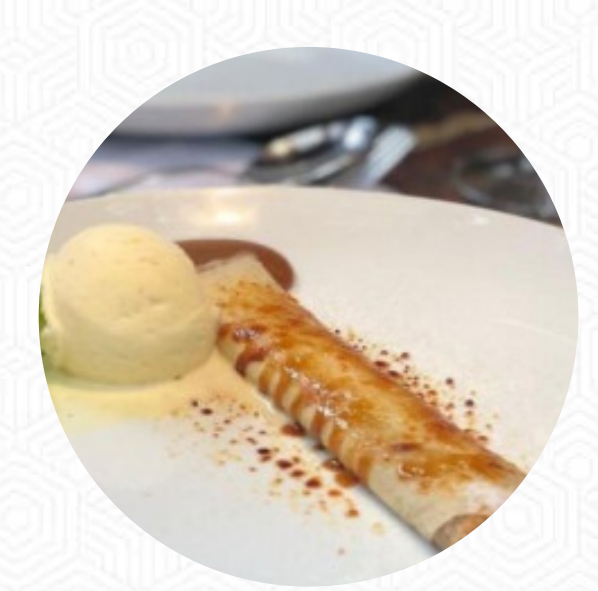

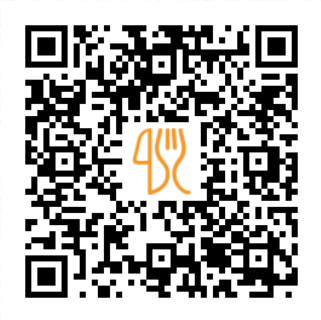

## Cardápio Pobre Juan

Rua Tupi, 979, Higienópolis, Consolação, São Paulo, Brazil **+551138250917 - http://pobrejuan.com.br** [https://cardapio.menu](https://cardapio.menu/)

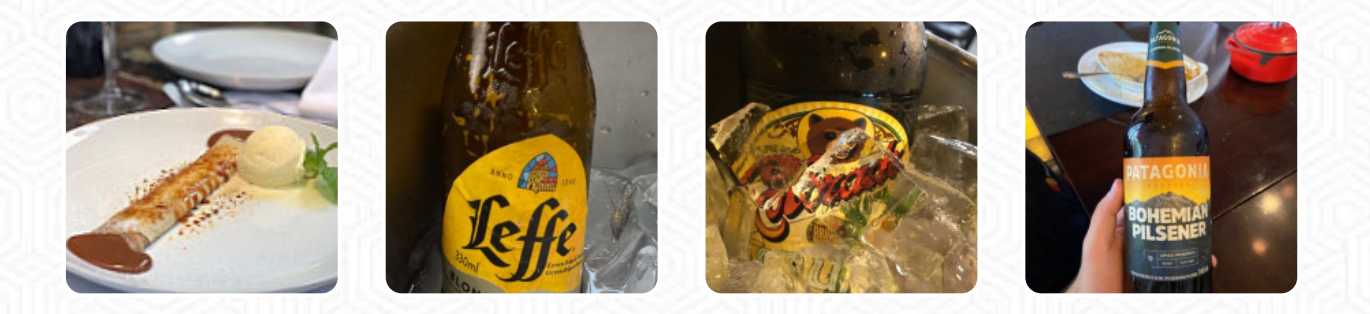

Aqui você encontra o **[cardápio do Pobre Juan](https://cardapio.menu/restaurants/sao-paulo/pobre-juan-3/m/menu-completo)** em São Paulo. Atualmente, estão disponíveis **23** pratos e bebidas na lista. As ofertas alternativas você pode consultar por telefone. O que [Aminu Sanusi](https://cardapio.menu/user/aminu99) gosta no : restaurant\_name:

Funcionários atenciosos servindo pratos cuidadosamente preparados, em um ambiente confortável, mas elegante. Difícil encontrar um lugar melhor em São Paulo para carne argentina. *ler mais*. Os espaços no local são acessíveis e podem ser utilizados por pessoas de cadeira de rodas ou com limitações fisiológicas, e tem sem custo WiFi. Se o tempo estiver bom, você pode também pegar algo para comer na área externa. Se você está com vontade de doces deliciosos, Pobre Juan com suas deliciosas sobremesas podem facilmente resolver isso, aqui a carne é preparada na chama aberta *assado*. Você tem a possibilidade de, depois de comer (ou durante), relaxar no bar com um bebida alcoólica ou não alcoólica ainda.

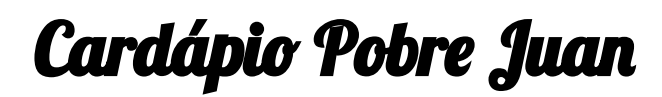

Saladas

**POMODORO**

Bebidas não alcoólicas **ÁGUA**

Bebidas Alcoólicas **CERVEJA**

Sobremesas

**CHURROS**

Pizza **CARNE**

Extra Soßen **MOLHO PICANTE**

Carnes y Aves

**POLLO AGRIDULCE**

Sweets & Desserts

**POSTRES**

Restaurant Category **SOBREMESA**

**Refrigerantes ÁGUA ÁGUA**

Estes tipos de pratos são servidos **SOBREMESAS BIFE DE ATUM**

Os pratos são preparados com **TOMATE CARNE CARNE BOVINA LEITE**

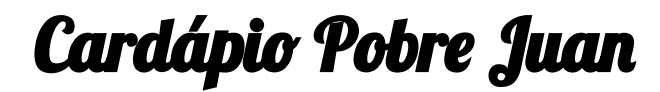

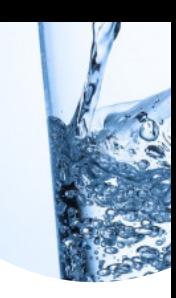

Pobre Juan

Rua Tupi, 979, Higienópolis, Consolação, São Paulo, Brazil

Feito com [cardapio.menu](https://cardapio.menu/)

## **Horário de abertura:**

Sexta-feira 12:00-23:00 Sábado 12:00-23:00 Domingo 12:00-19:00 Segunda-feira 12:00-15:00 06:30 -22:00 Terça-feira 12:00-15:00 06:30 -22:00 Quarta-feira 12:00-15:00 06:30 -22:00 Quinta-feira 12:00-15:00 06:30 -22:00

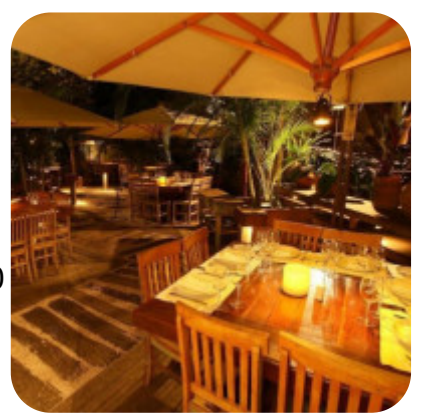